# Cheatography

# Linux Cheat Sheet by shribee [\(shribee\)](http://www.cheatography.com/shribee/) via [cheatography.com/79125/cs/19217/](http://www.cheatography.com/shribee/cheat-sheets/linux)

### Useful commands

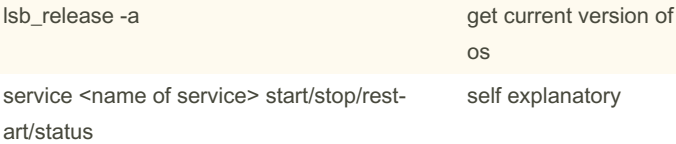

#### Initial configuration

sudo apt-get update

sudo apt-get install git

sudo apt install net-tools

sudo apt install vim

#### Setup ssh

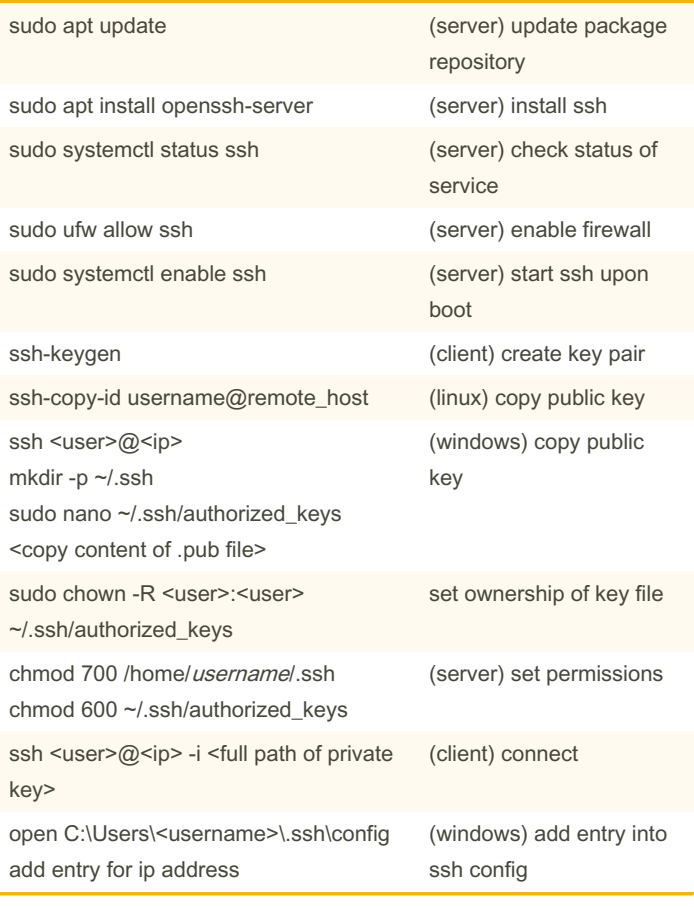

# Setup xRDP (cont)

sudo passwd rdpuser

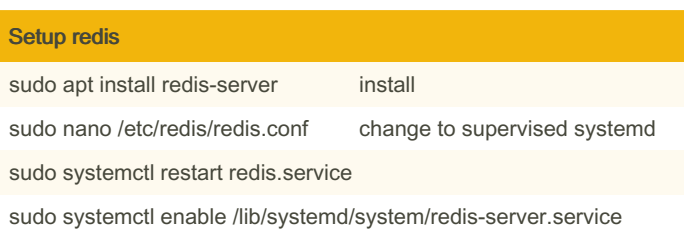

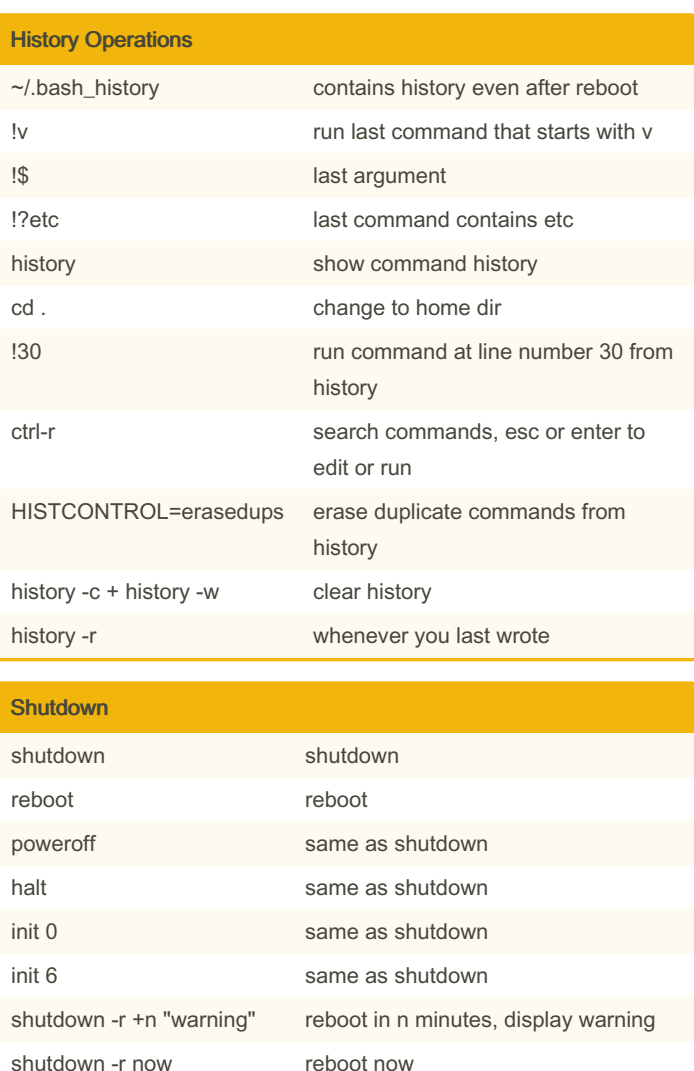

shutdown -c cancel a pending shutdown shutdown -h shutdown and then halt shutdown hh:mm shutdown at specified time

# Setup xRDP

sudo apt-get install xfce4 sudo apt-get install xrdp sudo systemctl enable xrdp echo xfce4-session >~/.xsession sudo service xrdp restart

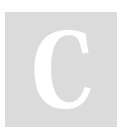

By shribee (shribee) [cheatography.com/shribee/](http://www.cheatography.com/shribee/) Published 28th March, 2019. Last updated 16th April, 2023. Page 1 of 1.

Sponsored by Readable.com Measure your website readability! <https://readable.com>